# Calculate Linux - Bug # 460: CDS Đ, LVM

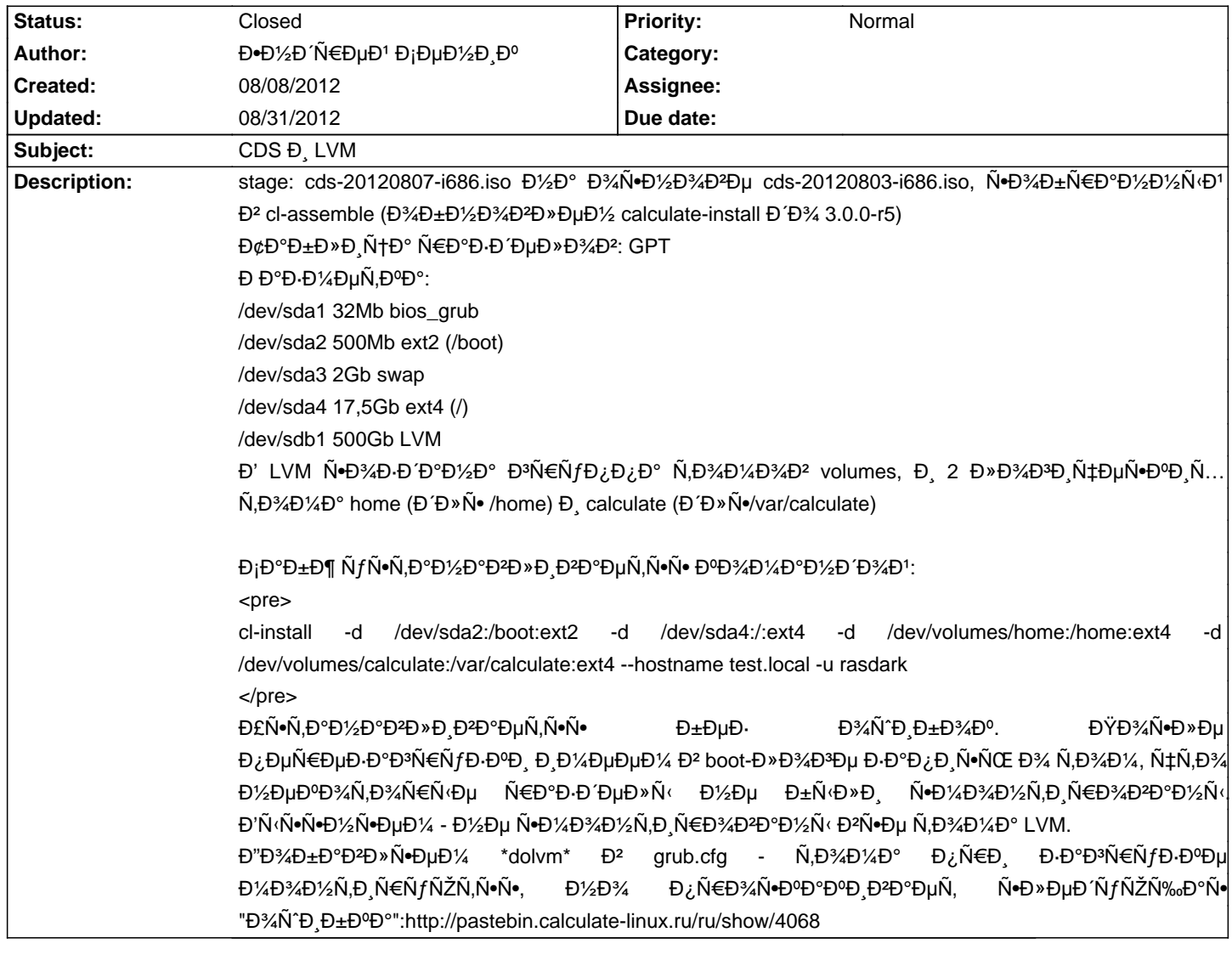

### **History**

# 08/08/2012 10:11 am - Mikhail Hiretsky

> Đ½Đ¾ Đ¿Ñ€Đ¾Ñ•ĐºĐ°ĐºĐ Đ2аеÑ, Ñ•Đ»ĐµĐ ÑfющаÑ• Đ¾Ñ^РбĐºĐ°

### ĐŸÑ€Đ, Ñ•Ñ,Đ¾Đ¼ Ñ•Đ,Ñ•Ñ,еĐ¼Đ°Đ·ĐºĐªÑ€ÑfжĐºĐµÑ,ѕѕ?

### 08/08/2012 10:16 am - Đ.DV2Đ Ñ €ĐµĐ1 Đ iеĐ1/2Đ Đº

ĐΈ°, заĐ<sup>3</sup>Ñ€ÑfжаеÑ,ѕѕ.

Đ•Đ¾ Đ½Đ°Đ¿Ñ€Ñ•ĐªĐ°ĐµÑ, ĐºĐ°Đº Ñ•Đ°Đ¼Đ° Đ¾Ñ^ибĐºĐ°, Ñ,аĐº и Đ´Đ¾Đ¿Đ¸Ñ•Ñ‹ĐªĐ°Đ½Đ¸Đµ dolvm Đª grub.cfg

#### 08/08/2012 02:45 pm - Mikhail Hiretsky

- Status changed from New to Closed

Đ Ñ·Đ¿Ñ€Đ°Đ<sup>2</sup>Đ »ĐµĐ½Đ,Ñ• Ñ• @dolvm@ бÑfĐ 'ÑfÑ, Đ<sup>2</sup> @calculate-utilities-3.0.0-r8@.

### 08/09/2012 11:39 am - Đ.D½Đ Ñ €DµĐ<sup>1</sup> Đ<sub>i</sub>еĐ½Đ Đº

 $D\ddot{V}\tilde{N}\in D\text{M}D\text{H}D\text{H}D\text{H}D\text{H}D^{\circ} \qquad \tilde{N}\bullet \qquad D\text{M} \ddot{N}^{\circ}D\text{H}D\text{H}D^{\circ}D\text{H}^{\circ}D\text{H} \qquad D\cdot D\text{H}^{\circ}D\text{H} \ddot{N}\text{H}^{\circ}D\text{H}^{\circ}D^{\circ}D^{\circ}D\text{H}^{\circ}$ Ñ€ĐµÑˆĐ°ĐµÑ,Ñ∙Ñ∙ dmsetup Đ Đ¾Đ±Đ°Đ<sup>2</sup>Đ »ĐµĐ½Đ еĐ¼ /sbin/dmsetup.static Đ<sup>2</sup> Ñ,еĐ<sup>o</sup>Ñ fщĐ Đ<sup>1</sup> initramfs

Ñ...еĐ¼Đ°Đ¿Ñ€Đ Đ¼ĐµÑ€Đ½Đ¾ Ñ,аĐºĐ°Ñ.

<pre>

mv /boot/initramfs-3.4.5-i686-CDS /boot/initramfs-3.4.5-i686-CDS-backup

mkdir -p /tmp/initramfs cd /tmp/initramfs gunzip -c /boot/initramfs-3.4.5-i686-CDS-backup | cpio -i cp /sbin/dmsetup.static sbin/dmsetup find . -print0 | cpio --null -ov --format=newc | gzip -9 > /boot/initramfs-3.4.5-i686-CDS rm -rf /tmp/initramfs </pre>

# **08/31/2012 10:38 am - Mikhail Hiretsky**

 $D\widetilde{N}$ • $D\widetilde{N}$  ED° $D$ <sup>2</sup> $D$ » $D\mu D$ % $D\widetilde{N}$  $D^2$  @calckernel-3.4.18-r11@  $D\widetilde{N}$ • $D\widetilde{N}$  ED $\mu$  @3.5.3@.